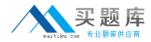

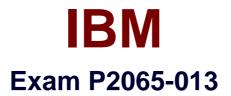

# IBM Intelligent Operations Center Technical Mastery Test v1

Version: 6.0

[Total Questions: 31]

http://www.maitiku.com QQ:860424807

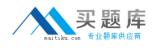

#### **Question No:1**

Which of the following is not a part of creating a KPI (Key Performance Indicator)?

- A. Formatting data input for the KPI metrics to be provided
- B. Business Monitor Configuration for Inbound Event and KPI Model
- C. Defining KPI Context Structure Definition
- D. Write a custom portlet for each KPI

#### Answer: D

# **Question No: 2**

Creating reports on alerts in IOC can be done easily using the reporting model included. Which of the following is a typical report you would expect to see?

**A.** Show Alerts by urgency, severity, certainty or the combination of all three. These can start with a summary chart (such as a histogram by time period) and then drill into a detailed view

period) and then drill into a detailed view.

- $\ensuremath{\textbf{B}}\xspace.$  Show Alerts that have crossed network subnet boundaries
- $\ensuremath{\textbf{C}}\xspace$  Show Alerts by the financial impact that has been associated with them

D. None of the above

#### Answer: A

# **Question No: 3**

Where do you obtain the newly created report URL?

- A. From a URL registration authority
- B. From the browser entry field after report testing
- **C.** From the IOC Report Services administration page for the report

**D.** There is no URL for a newly created report, you must copy XML definitions into the portlet

# Answer: C

# Question No: 4

# 2 http://www.maitiku.com QQ:860424807